Adam Mico

Principal, Data Visualization & Enablement at Moderna

#### DATA VISUALIZATION BEST PRACTICES FOR BUSINESS APPLICATION |THE 5 BASICS

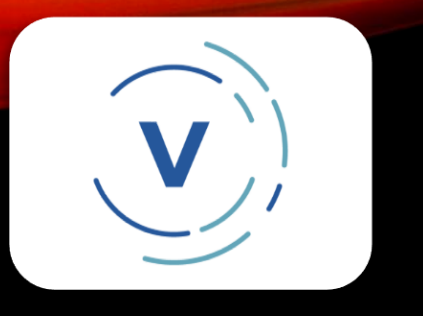

#### Data Visualization

- Tableau Visionary (2022)
- 3-Time Tableau Ambassador
- Data Leadership Collaborative Advisory Board Member
- Tableau Featured Author (2020)
- 3x Tableau Viz of the Day
- Former Tableau Evangelist at Keyrus US (global data consultancy)

# ABOUT ME

#### Personal

- Husband, father, grandfather and dogfather
- Loves to travel
- A foodie
- Autistic

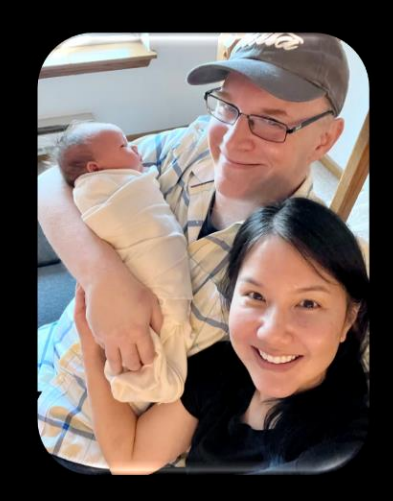

#### DATA VISUALIZATION BEST PRACTICES FOR BUSINESS APPLICATION (THE 5 BASICS)

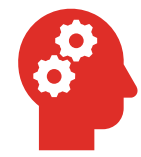

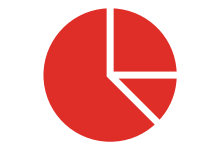

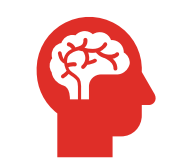

learning and managing the business use case

finding the right chart(s) for the data visualization understanding pre-attentive attributes

modern design techniques

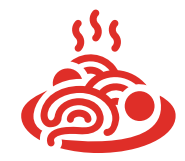

accessibility (the secret sauce)

### LEARNING & MANAGING THE BUSINESS USE CASE

- listen
- scope
- set expectations
- verify the business question
- iterate
- support

## FINDING THE RIGHT CHART **CHOICE**

There are many examples to draw from, but if you are using Tableau, they provide a wonderful guide in their help documentation.

[help.tableau.com/current/pro/desktop/en](https://help.tableau.com/current/pro/desktop/en-us/what_chart_example.htm)us/what\_chart\_example.htm

### PRE-ATTENTIVE ATTRIBUTES

People's **eyes** are drawn to various elements of a visualization naturally. Use this to tell your story and reduce time needed to find insight.

[help.tableau.com/current/blueprint/en](https://help.tableau.com/current/blueprint/en-us/bp_why_visual_analytics.htm)us/bp\_why\_visual\_analytics.htm

#### MODERN DESIGN **TECHNIQUES**

Modern design techniques apply the best of infographics and business dashboards for business dashboards. Learn infographic design to engage stakeholders and fulfill the art of the possible.

[medium.com/p/e004dc523ae6](https://medium.com/p/e004dc523ae6)

### **ACCESSIBILITY**

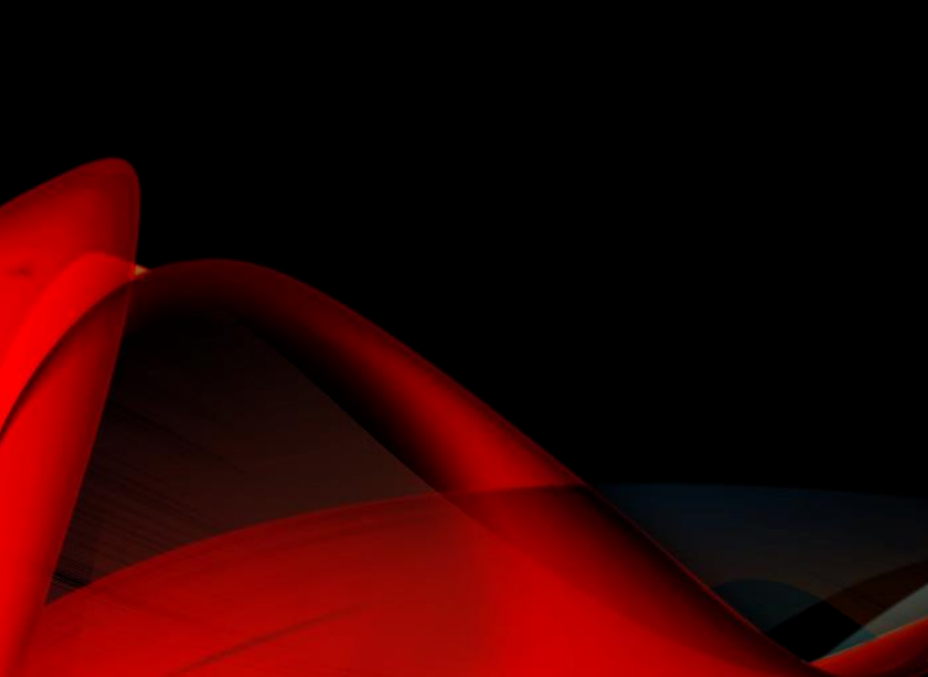

Accessibility is limiting the obstacles to engagement. Learning how to design for accessibility applies the previous points, but also considers ways that will enable as many as possible.

Resources:

- [https://www.highcharts.com/blog/tutorials/10](https://www.highcharts.com/blog/tutorials/10-guidelines-for-dataviz-accessibility/) guidelines-for-dataviz-accessibility/
- [https://www.tableau.com/events/tc/2021/inclu](https://www.tableau.com/events/tc/2021/inclusive-design-making-dashboards-engaging-informative-and-accessible) sive-design-making-dashboards-engaginginformative-and-accessible

# QUESTIONS?

#### linktr.ee/adamwmico

# FIND ME

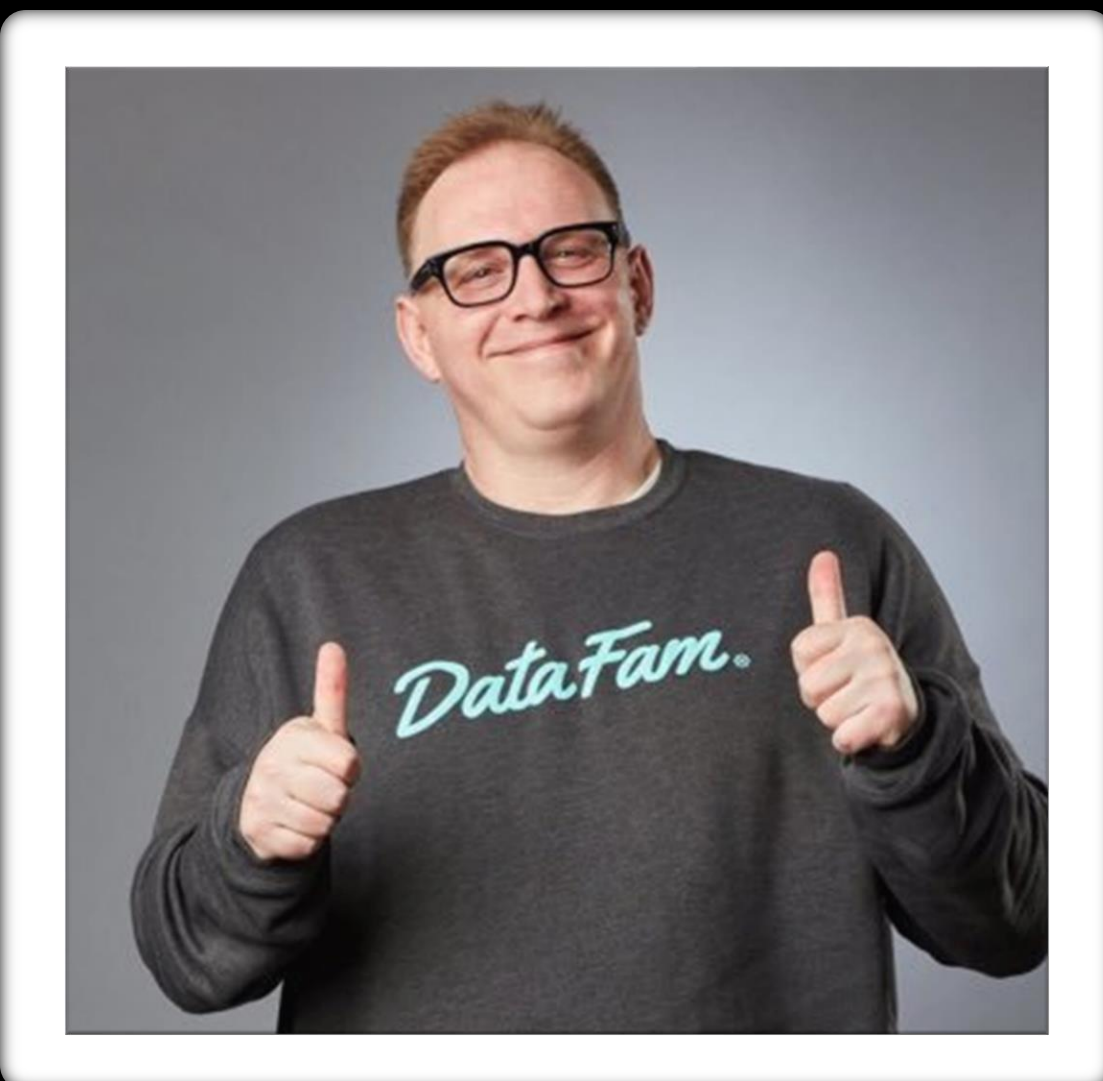